## Tastaturlayout 'Ägyptologische Umschrift – Deutsch' (Unicode)

Basiert auf Tastaturlayout: Deutsch-DE

Erstellt von: Daniel A. Werning (v3.2; Juni 2018) – normal:

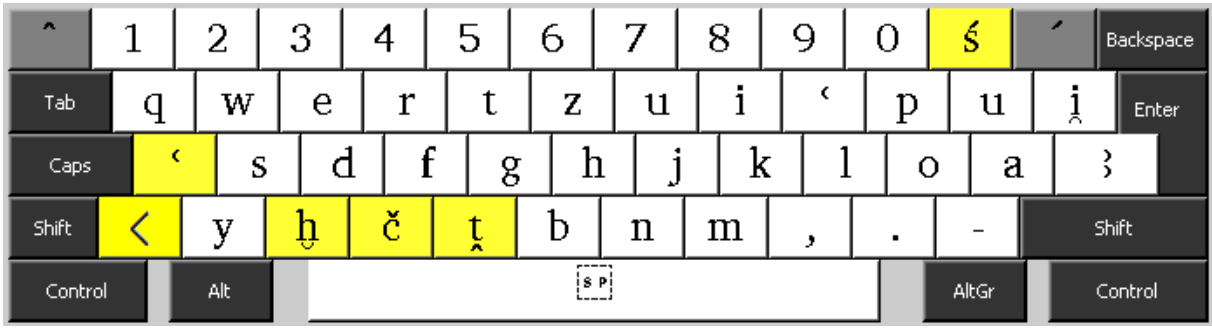

## – mit **Shift/Umschalt** ( $\circledcirc$ ):

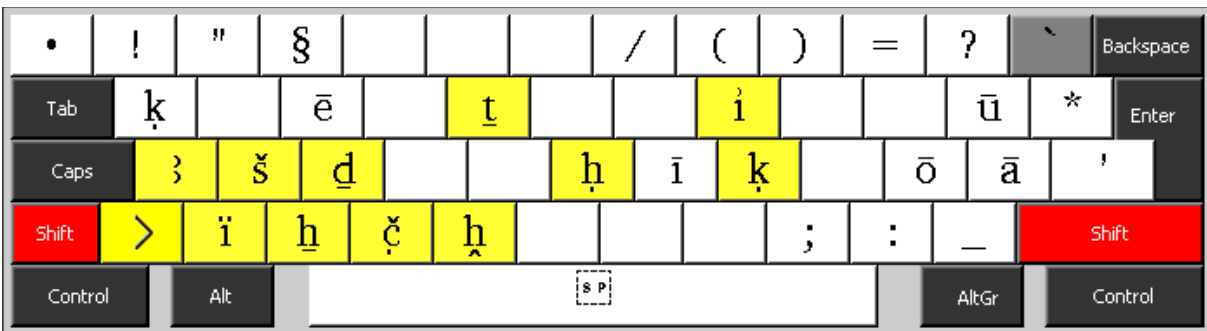

## $-$  mit AltGr ( $[$ AltGr $]$ ):

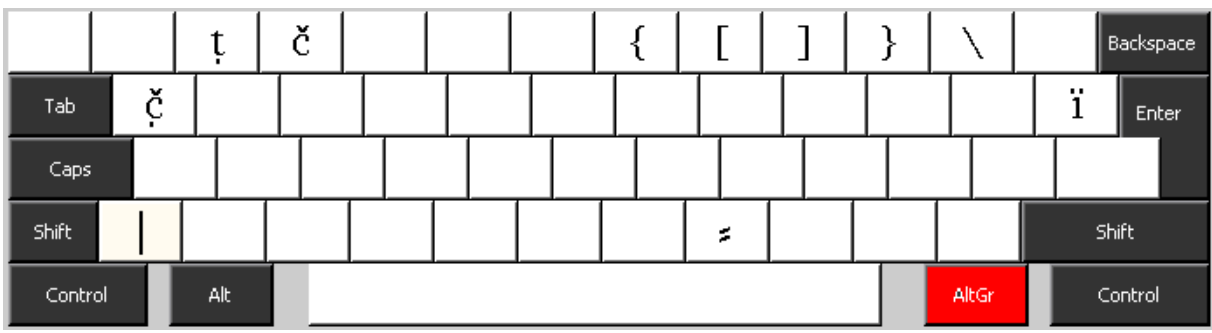

## – mit **Strg**+Alt+Shift/Umschalt ( $\sqrt{\text{Strg}[\text{Alt}]\otimes}$ ):

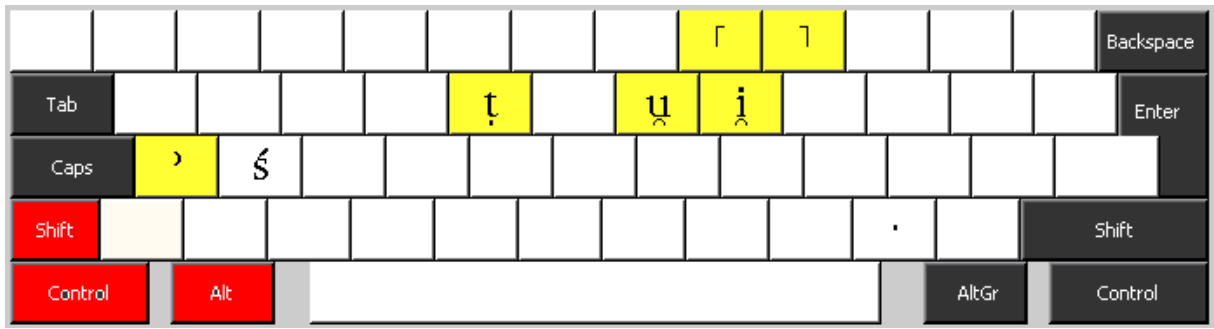